### Condensation Tracking of Ball

Robert B. Fisher School of Informatics University of Edinburgh

## CONDENSATION TRACKING OF BOUNCING BALL

- 1) Select (N=100 samples) of a ball motion vector by probability of vector
- 2) Use estimated covariance P() to create state samples  $\vec{s_{t-1}}$
- 3) Situation ? model.  $P_b = 0.3, P_s = 0.05$ BOUNCE PFREEFALL PS STOP

  Pf + Pb + Ps = 1

  Pf Ps

©2016, School of Informatics, University of Edinburgh Condensation Tracking of Ball ©2016, School of Informatics, University of Edinburgh Slide  $3/11\mathrm{Condensation}$  Tracking of Ball

Slide 4/11

If in STOP situation: zero vertical speed

If in BOUNCE situation:  $v_{row} = -0.7 * v_{row}$ Also don't know when bounce was so add some random vertical motion

Then use Kalman filter

4) Estimate hypothesis goodness by  $1/||H\vec{x}_t - \vec{z}_t||^2$  to estimate hypothesis probability

#### EXAMPLE OF SAMPLING EFFECTS

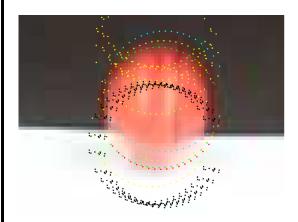

Red:final estimate Green:data Yellow:BOUNCE Blue:STOP Black:FALL

# CONDENSATION TRACKING CORE CODE

```
ident: an array of IDCOUNT sample ids. Each id
appears with the same probability as in H_(t-1)
P(): estimated state covariance
x(): state vectors

% generate NCON new samples
for newsample = 1 : NCON

oldsample = ident(ceil(IDCOUNT*rand(1)));
xc(:) = x(oldsample,time-1,:); % get old state
```

```
% generate a new SAMPLE at this state
xc=xc+5*sqrt(P(oldsample,time-1,:,:))*randn(4);
if tracksituation(oldsample,time-1)==1 %if stop
A,B = ... % replace A,B for stop model
xc(4) = 0; % zero vertical velocity
tracksituation(newsample,time)=1;
else
   r=rand(1);% random number for sit. selection

if r < pstop % gone to stop situation
A,B = ... % replace A,B for state model
xc(4) = 0; % zero vertical velocity
tracksituation(newsample,time)=1;</pre>
```

©2016, School of Informatics, University of Edinburgh Slide  $7/11\mathrm{Condensation}$  Tracking of Ball

Slide 8/11

```
elseif r < (pbounce + pstop) % bounce sit.
    % add random vertical motion due to
    % imprecision about time of bounce
    xc(2) = xc(2) + 3*abs(xc(4))*(rand(1)-0.5);
    % invert velocity with some loss
    xc(4) = -loss*xc(4);
    tracksituation(newsample,time)=2;

else % normal motion
    tracksituation(newsample,time)=3;

% update new hypotheses via Kalman filter
    x(newsample,time,:) = f(xc)
    P(newsample,time,:,:) = ...</pre>
```

```
% weight hypothesis by distance from data
dvec = [cc(time),cr(time)]
    - [x(newsample,time,1),x(newsample,time,2)];
weights(newsample,time) = 1/(dvec*dvec');

% rescale new hypothesis weights to give sum=1
totalw=sum(weights(:,time)');
weights(:,time)=weights(:,time)/totalw;

% select top hypothesis to draw
subset=weights(:,time);
top = find(subset == max(subset));
```

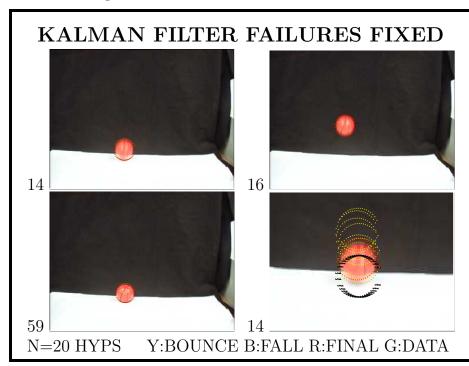

RESULTS URL

SEE: homepages.inf.ed.ac.uk/rbf/...
...AVINVERTED/DEMOS/TRACK/demo.html

 $\ \ \,$   $\ \ \ \ \,$   $\ \ \ \ \ \ \,$   $\ \ \ \$   $\ \ \$   $\ \ \$   $\ \ \$   $\ \$   $\ \$   $\ \$   $\ \$   $\ \$   $\ \$   $\ \$   $\ \$   $\ \$   $\ \$   $\ \$   $\ \$   $\ \$   $\ \$   $\ \$   $\ \$   $\ \$   $\ \$   $\ \$   $\ \$   $\ \$   $\ \$   $\ \$   $\ \$   $\ \$   $\ \$   $\ \$   $\ \$   $\ \$   $\ \$   $\ \$   $\ \$   $\ \$   $\ \$   $\ \$   $\ \$   $\ \$   $\ \$   $\ \$   $\ \$   $\ \$   $\ \$   $\ \$   $\ \$   $\ \$   $\ \$   $\ \$   $\ \$   $\ \$   $\ \$   $\ \$   $\ \$   $\ \$   $\ \$   $\ \$   $\ \$   $\ \$   $\ \$   $\ \$   $\ \$   $\ \$   $\ \$   $\ \$   $\ \$   $\ \$   $\ \$   $\ \$   $\ \$   $\ \$   $\ \$   $\ \$   $\ \$   $\ \$   $\ \$   $\ \$   $\ \$   $\ \$   $\ \$   $\ \$   $\ \$   $\ \$   $\ \$   $\ \$   $\ \$   $\ \$   $\ \$   $\ \$   $\ \$   $\ \$   $\ \$   $\ \$   $\ \$   $\ \$   $\ \$   $\ \$   $\ \$   $\ \$   $\ \$   $\ \$   $\ \$   $\ \$   $\ \$   $\ \$   $\ \$   $\ \$   $\ \$   $\ \$   $\ \$   $\ \$   $\ \$   $\ \$   $\ \$   $\ \$   $\ \$   $\ \$   $\ \$   $\ \$   $\ \$   $\ \$   $\ \$   $\ \$   $\ \$   $\ \$   $\$   $\ \$   $\ \$   $\ \$   $\$   $\ \$   $\$   $\$   $\ \$   $\$   $\ \$   $\$   $\$   $\$   $\$   $\$   $\ \$   $\$   $\$   $\$   $\$   $\ \$   $\$   $\$   $\$   $\$   $\$   $\$   $\$   $\$   $\$   $\$   $\$   $\$   $\$   $\$   $\$   $\$   $\$   $\$   $\$   $\$   $\$   $\$   $\$   $\$   $\$   $\$   $\$   $\$   $\$   $\$   $\$   $\$   $\$   $\$   $\$   $\$   $\$   $\$   $\$   $\$   $\$   $\$   $\$   $\$   $\$   $\$   $\$   $\$   $\$   $\$   $\$   $\$   $\$   $\$   $\$   $\$   $\$   $\$   $\$   $\$   $\$   $\$   $\$   $\$   $\$   $\$   $\$   $\$   $\$   $\$   $\$   $\$   $\$   $\$   $\$   $\$   $\$   $\$   $\$   $\$   $\$   $\$   $\$   $\$   $\$   $\$   $\$   $\$   $\$   $\$   $\$   $\$   $\$   $\$   $\$   $\$   $\$   $\$   $\$   $\$   $\$   $\$   $\$   $\$   $\$   $\$   $\$   $\$   $\$   $\$   $\$   $\$   $\$   $\$   $\$   $\$   $\$   $\$   $\$   $\$   $\$   $\$   $\$   $\$   $\$ 

©2016, School of Informatics, University of Edinburgh Slide 11/11

#### What We Have Learned

- 1. State model for bouncing ball
- 2. Details of how to implement ? model